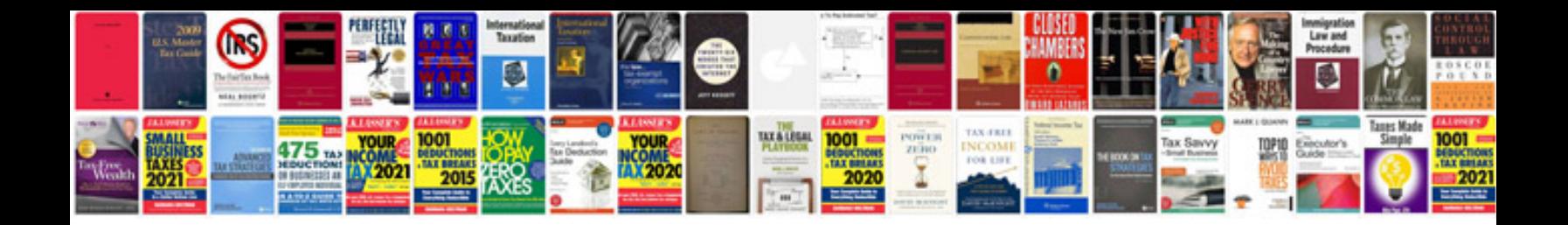

**Ford ka user manual**

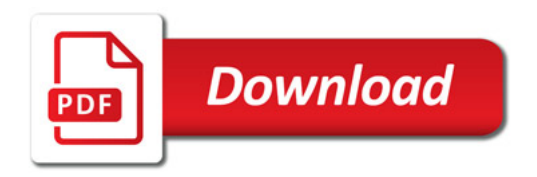

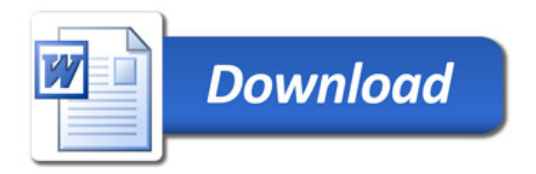